# MYNMSU FINANCIAL AID INSTRUCTION GUIDE

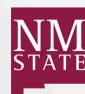

Financial Aid & Scholarship Services fa.nmsu.edu

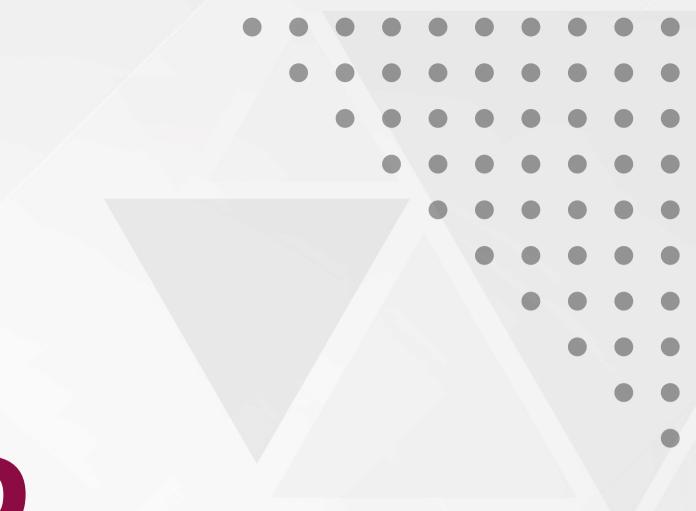

## **Table of Contents**

- Page 3 Signing in and Viewing your Financial Aid Requirements
- Page 8 Viewing and Accepting your Financial Aid Awards
- Page 13 Accepting Terms and Conditions
- Page 15 Expected Enrollment Status, SAI, and Cost of Attendance
- **Page 18 Uploading Documents**
- Page 25 Viewing your Balance

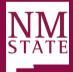

University Financial Aid & Scholarship Services

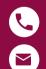

575-646-4105

FinancialAid@nmsu.edu

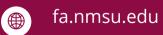

#### **FOLLOW US!**

For events, tips, and announcements

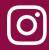

@nmsuFinancialAid

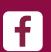

@nmsuFinancialAid

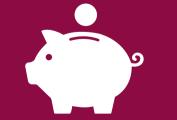

**Complete Scholar Dollar\$** Opens October 1st March 1st Priority Deadline

scholarships.nmsu.edu

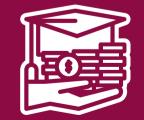

**Complete your FAFSA** Complete your FAFSA annually!

studentaid.gov

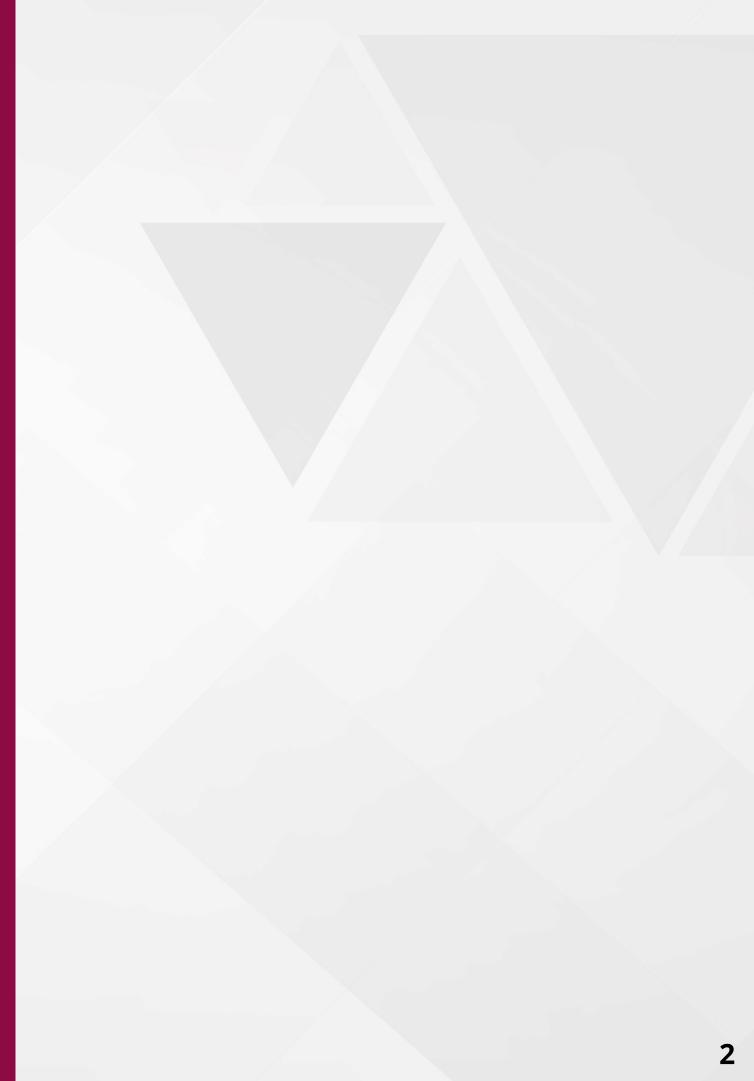

## Signing In and Viewing your **Financial Aid Requirements**

Page 3 - 7

Visit **my.nmsu.edu** to sign into your MyNMSU account. Existing users will click the blue **Sign in to MyNMSU** button New users will click the **First Time Users** button

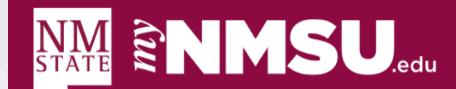

## Sign in to view your finances, grades, classes and much more.

Sign in \_\_\_\_\_ Sign in to MyNMSU

Reset Password

Forgot Username

Manage Account

#### **Campus Resouces**

Athletics Bookstore Dining Library Parking NMSU News

- Technology
- Computer Labs Equipment Rental Office 365 (Apps) Network Information Software Zoom Video Conferencing

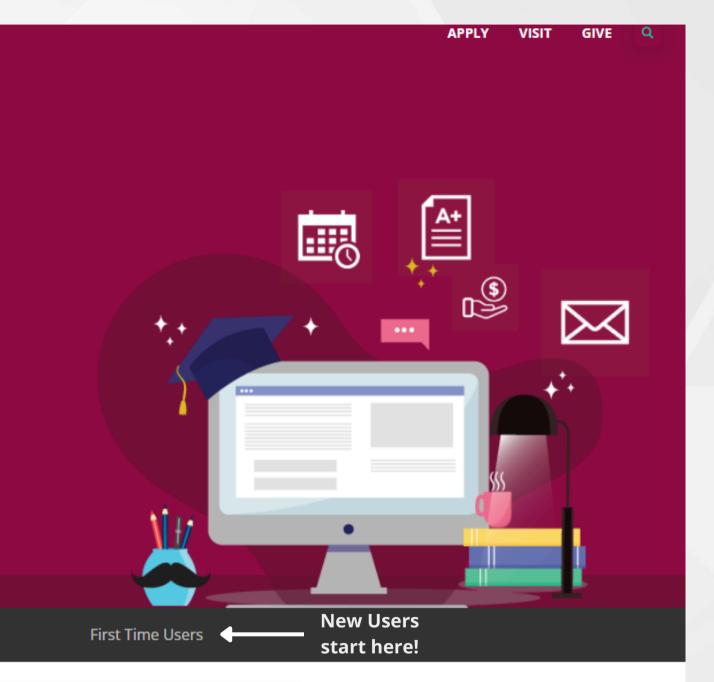

### NEED ASSISTANCE?

Contact the ICT Help Desk at (575) 646-1840 or help@nmsu.edu

From the MyNMSU homepage, click the Financial Aid tab at the top On Mobile, tap the box with 3 lines in the upper right and select Financial Aid from the drop down

| NMSU.edu                                                                                                    |     | Search | Portal  |               |          |         | ÷       | ۹             |                 |                 |
|----------------------------------------------------------------------------------------------------|-----|--------|---------|---------------|----------|---------|---------|---------------|-----------------|-----------------|
|                                                                                                    |     | Home   | Student | Financial Aid | Employee | Faculty | Finance | Personal Info | Passphrase Mana | gement          |
| S Quick Launch                                                                                                    |     |        |         | ĸ             | Click    |         |         |               |                 |                 |
| Please drag/drop your favorite<br>QuickLaunch items here.                                                                                                    |     |        |         |               | Here!    |         |         |               |                 | E ICT Resources |
| 4+                                                                                                    | ٩dd |        |         |               |          |         |         |               |                 |                 |
| LAUNCHPAD                                                                                                    |     |        |         |               |          |         |         |               |                 |                 |
| APPLICATIONS                                                                                                    |     |        |         |               |          |         |         |               |                 |                 |
| 🔇 Banner Admin Pages                                                                                                    |     |        |         |               |          |         |         |               |                 |                 |
| NMSU Analytics                                                                                                    |     |        |         |               |          |         |         |               |                 |                 |
| Learn.nmsu.edu (Canvas)                                                                                                    |     |        |         |               |          |         |         |               |                 |                 |
| Pay NMSU/Payment Plan                                                                                                    |     |        |         |               |          |         |         |               |                 |                 |
| Outlook (Email)                                                                                                    |     |        |         |               |          |         |         |               |                 |                 |
| Office 365 (Apps)                                                                                                    |     |        |         |               |          |         |         |               |                 |                 |
| AggieMart                                                                                                    |     |        |         |               |          |         |         |               |                 |                 |
| Banner Document Management System                                                                                                    |     |        |         |               |          |         |         |               |                 |                 |
| Handshake                                                                                                    |     |        |         |               |          |         |         |               |                 |                 |
| Mavigate Student                                                                                                    |     |        |         |               |          |         |         |               |                 |                 |
| Navigate Staff and Faculty                                                                                                    |     |        |         |               |          |         |         |               |                 |                 |
| Watermark Faculty Success                                                                                                    |     |        |         |               |          |         |         |               |                 |                 |
|                                                                                                    |     |        |         |               |          |         |         |               |                 | Academics       |
|                                                                                                    |     |        |         |               |          |         |         |               |                 |                 |
| Campus Resources          RESOURCES         Image: Comparison of the second second seco |     |        |         |               |          |         |         |               |                 |                 |

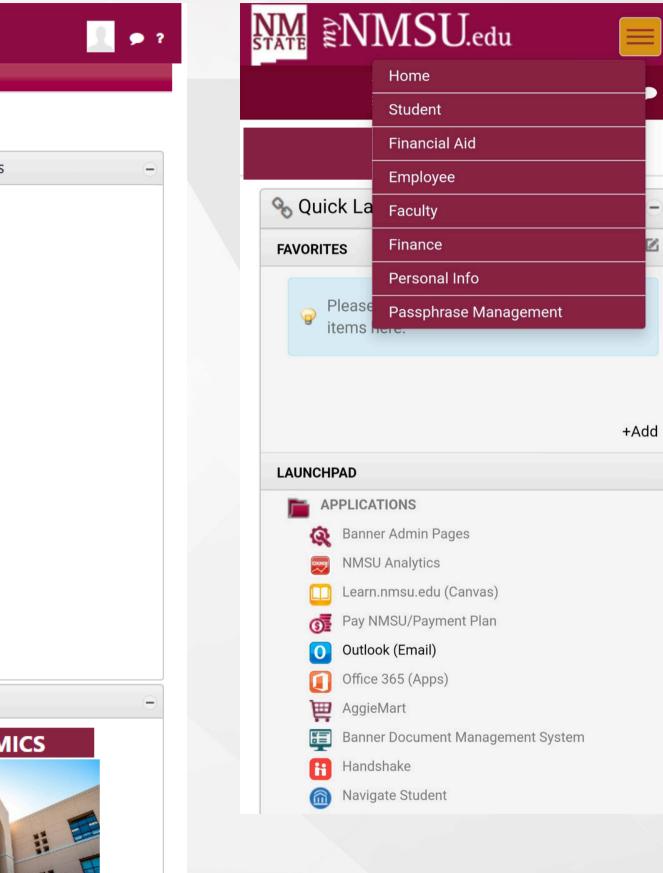

## The Financial Aid Home page will show any outstanding student requirements

| BE BOLD. Shape the Future.<br>STATE New Mexico State University |                                                                                        |                                                                                                    |
|-----------------------------------------------------------------|----------------------------------------------------------------------------------------|----------------------------------------------------------------------------------------------------|
|                                                                 |                                                                                        |                                                                                                    |
|                                                                 | Financial Aid Aid Year: 2024-2025                                                      | S Aid Year 🗸 🔽                                                                                                    |
|                                                                 | Home Offer Financial Aid History Resources Notifications Satisfactory Academic Progres | s College Financi                                                                                                    |
|                                                                 | Responses Required ®                                                                   |                                                                                                    |
|                                                                 | Questions from the Financial Aid Office<br>Please answer the questions from FAO        | VIEW QUESTIONS                                                                                                    |
|                                                                 | Student Requirements <sup>®</sup><br>Unsatisfied Requirements                          |                                                                                                    |
|                                                                 | Accredited HS Final Transcript (after graduation)<br>or GED<br>Last update: 09/06/2024 | REQUIRED                                                                                                    |
|                                                                 | Terms and Conditions Last update: 09/06/2024                                           | REQUIRED                                                                                                    |
|                                                                 | Satisfied Requirements                                                                 |                                                                                                    |
|                                                                 | Free Application for Federal Student Aid<br>Last update: 09/06/2024                    | ACCEPTED                                                                                                    |
|                                                                 | Con Entrance Counseling<br>Last update: 09/06/2024                                     | ACCEPTED                                                                                                    |
|                                                                 |                                                                                        | New Mexico State University   Financial Aid   Home   Offer   Financial Aid History   Responses   Required @   Questions from the Financial Aid Office Please answer the questions from FAO   Student Requirements @   Unsatisfied Requirements   Market of GED   Last update: 09/06/2024   Satisfied Requirements   Satisfied Requirements   Statisfied Requirements   Statisfied Requirements   Statisfied Requirements   Statisfied Requirements   Statisfied Requirements   Statisfied Requirements   Statisfied Requirements   Statisfied Requirements   Statisfied Requirements   Statisfied Requirements |

## Ensure you are viewing the desired aid year by using the Aid Year dropdown

| : | NN<br>STAT | BE BOLD. Shape the Future.<br>New Mexico State University |      |       |                       |           |               |                     |              |
|---|------------|-----------------------------------------------------------|------|-------|-----------------------|-----------|---------------|---------------------|--------------|
|   |            |                                                           |      |       |                       |           |               |                     |              |
|   |            |                                                           |      |       |                       |           |               |                     |              |
|   |            |                                                           | Fina | ncia  | l Aid                 |           |               | Aid Year:           | 2024-2025 Ai |
|   |            |                                                           |      |       |                       |           |               |                     |              |
|   |            |                                                           | Home | Offer | Financial Aid History | Resources | Notifications | Satisfactory Acader | 2024-2025 A  |
|   |            |                                                           |      |       |                       |           |               |                     | 2023-2024 Ai |
|   |            |                                                           |      |       |                       |           |               |                     | 2020-2021 Fi |
|   |            |                                                           |      |       |                       |           |               |                     | 2019-2020 Fi |
|   |            |                                                           |      |       |                       |           |               |                     | 2018-2019 Fi |

## Aid Year can be selected from any of the Financial Aid tabs

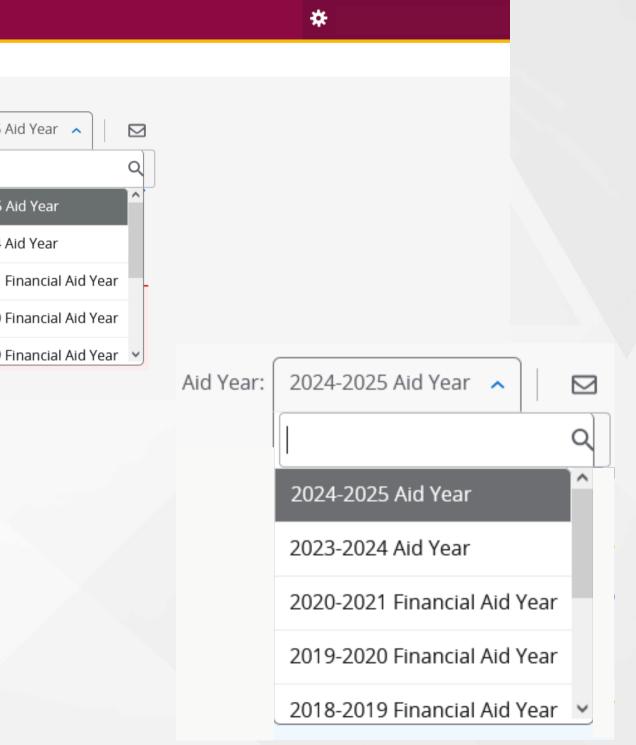

## Viewing and Accepting your Financial Aid Awards

Page 8 - 12

From the Financial Aid Home page (see slide 4-7): Click the **Offer** tab to view your Financial Aid awards

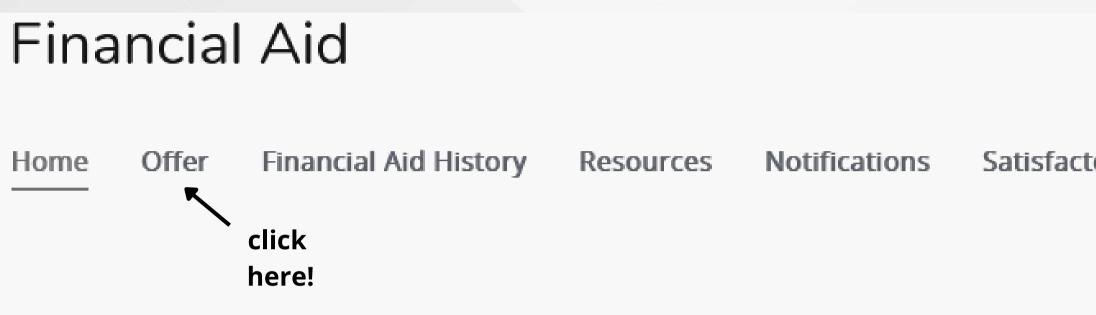

## Aid Year: 2024-2025 Aid Year 🗸 🖂

### Satisfactory Academic Progress College Financ >

## Make sure you are viewing the desired aid year by clicking the Aid Year drop down

| NIM   | BE BOLD. Shape the Future.                                |
|-------|-----------------------------------------------------------|
| STATE | BE BOLD. Shape the Future.<br>New Mexico State University |
|       | New Plexico State Oniversity                              |

| Fina                      | ncial                                                       | Aid                                                              |                                                             |                                           | Aid Year:             | 2024-2025 Aid Year      |            |          |
|---------------------------|-------------------------------------------------------------|------------------------------------------------------------------|-------------------------------------------------------------|-------------------------------------------|-----------------------|-------------------------|------------|----------|
| Home                      | Offer                                                       | Financial Aid Hi                                                 | story Resource                                              | s Notifications                           | Satisfactory <i>i</i> | 2024-2025 Aid Year      | a<br>Î     | nano     |
|                           |                                                             |                                                                  |                                                             |                                           |                       | 2023-2024 Aid Year      |            |          |
| í                         | You bay                                                     | a been offered lear                                              |                                                             | cept or Decline L<br>or decline your loan |                       | 2020-2021 Financial A   | Aid Year   | $\sim$   |
|                           | Tou nav                                                     | e been onered loa                                                | is. rou may accept                                          | or decline your loan                      | s below.              | 2019-2020 Financial A   | Aid Year   |          |
|                           |                                                             |                                                                  |                                                             |                                           |                       | 2018-2019 Financial A   | Aid Year 🗸 | <u> </u> |
| i                         | Your aw                                                     | ards were recently                                               | updated. Please re                                          | UPDATED AWAR                              |                       | es.                     |            | ~        |
|                           |                                                             |                                                                  |                                                             |                                           |                       | View your F             | Payment S  | ched     |
| <b>(i)</b>                | This is ve                                                  | our Financial Aid A                                              | ward Offer. Please                                          | review the informati                      | on below. After ta    | aking action on each of | your awar  | de       |
| Ū                         | please s                                                    | ubmit the offer by                                               | clicking the "Subm                                          | t" button at the bott                     |                       |                         |            | us,      |
|                           | please s                                                    |                                                                  | clicking the "Subm                                          |                                           |                       |                         | ,          | JS,      |
| Ex                        | please s                                                    | ubmit the offer by                                               | clicking the "Subm                                          |                                           |                       |                         |            | 15,      |
| Ex                        | please s                                                    | ubmit the offer by                                               | clicking the "Subm                                          |                                           |                       |                         | \$0.       |          |
| Ex<br>Fu<br>Stu           | please s<br>pected<br>I-Time                                | Enrollment                                                       | clicking the "Subm                                          |                                           | om of this page.      |                         |            |          |
| Ex<br>Fu<br>Stu<br>An eli | please s<br>pected<br>I-Time<br>udent A<br>gibility index n | Enrollment                                                       | clicking the "Subm<br>Status ()<br>how much financial aid y | t" button at the bott                     | om of this page.      |                         |            |          |
| Ex<br>Fu<br>Stu<br>An eli | please s<br>pected<br>I-Time<br>udent A<br>gibility index n | Enrollment<br>Aid Index<br>number that determines<br>ttendance @ | clicking the "Subm<br>Status ()<br>how much financial aid y | t" button at the bott                     | om of this page.      |                         |            |          |

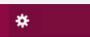

## While on the **Offer page** scroll down to view your financial aid offers You will pass your Enrollment Status and SAI (see slide 16) and Cost of Attendance (see slide 17) while scrolling down to your offers

Grants and Scholarships to Pay for College 1

| Туре                       | 2024 Fall | 2025 Spring |
|----------------------------|-----------|-------------|
| Opportunity Scholarship MA | \$500.00  | \$500.00    |
|                            | \$500.00  | \$500.00    |
|                            |           | -\$1        |
|                            |           |             |
| Net Cost 💿                 |           | \$14        |

Grants and Scholarships will be shown first. This is referred to as "gift aid" as it does not need to be repaid

**Net Cost** reflects your Cost of Attendance after subtracting your grants and scholarships

Amount \$1,000.00 ACCEPTED

 $\mathbf{\wedge}$ 

\$1,000.00

1,000.00

4,521.60

## Optional Aid will be shown below grants and scholarships. Optional Aid includes Work-Study and Federal Student Loans from your FAFSA.

These awards can be accepted or declined by interacting with the Select box in the "Take Action" column

|                               |                                       |                                                                                                    | ^                                                                                         |
|-------------------------------|---------------------------------------|----------------------------------------------------------------------------------------------------|-------------------------------------------------------------------------------------------|
| 2024 Fall                     | 2025 Spring                           | Amount                                                                                                    | Take Action                                                                               |
| \$1,250.00                    | \$1,250.00                            | \$2,500.00                                                                                                    | Select V                                                                                  |
| \$1,250.00                    | \$1,250.00                            | \$2,500.00                                                                                                    |                                                                                           |
|                               |                                       |                                                                                                    | -\$2,500.00                                                                               |
|                               |                                       |                                                                                                    |                                                                                           |
|                               |                                       |                                                                                                    | ^                                                                                         |
| 2024 Fall                     | 2025 Spring                           | Amount                                                                                                    | Take Action                                                                               |
| \$1,250.00                    | \$1,250.00                            | \$2,500.00                                                                                                    | Select 🗸                                                                                  |
|                               |                                       |                                                                                                    |                                                                                           |
| \$500.00                      | \$500.00                              | \$1,000.00                                                                                                    | Select 🗸                                                                                  |
| \$500.00<br><b>\$1,750.00</b> | \$500.00<br><b>\$1,750.00</b>         | \$1,000.00<br>\$3,500.00                                                                                                    | Select 🗸                                                                                  |
|                               | \$1,250.00<br>\$1,250.00<br>2024 Fall | \$1,250.00 \$1,250.00 \$1,250 | \$1,250.00 \$1,250.00 \$2,500.00<br>\$1,250.00 \$2,500.00<br>2024 Fall 2025 Spring Amount |

Click **Submit** after selecting your desired actions Doing this will prompt you to review and accept the terms and conditions

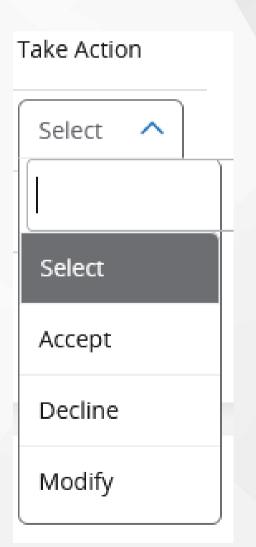

## Accepting Terms and Conditions

Page 13 - 14

## Accepting or Declining your offered Loans or Work-Study (see slide 12) will prompt you to accept the Terms and Conditions

### **Terms and Conditions**

#### **Direct Subsidized Loan**

- The Federal Direct Subsidized Loan is financial aid that must be repaid with interest. Students ARE NOT RESPONSIBLE for interest accrued while enrolled in school. A Master Promissory Note and Entrance Counseling is required of student loan borrowers. Students have up to 14 days after disbursement to cancel all or part of their loans.

#### **Direct Unsubsidized Loan**

- The Federal Direct Unsubsidized Loan is financial aid that must be repaid with interest. Students ARE RESPONSIBLE for interest accrued while enrolled in school. A Master Promissory Note and Entrance Counseling is required of student loan borrowers.Students have up to 14 days after disbursement to cancel all or part of their loans.

I acknowledge these terms and conditions.

Accept Award

An Unsatisfied Terms and Conditions requirement will not delay your financial aid disbursing to you and it will not affect any scholarships. Accepting terms and conditions is part of accepting or declining federal student loans or work-study

X

# **Expected Enrollment** Status, SAI, and **Cost of Attendance**

Page 15 - 17

## Expected Enrollment Status and Student Aid Index can be found near the top of the Financial Aid Offer tab If your Expected Enrollment Status has changed, please contact the Financial Aid office

Expected Enrollment Status 💿

Full-Time

### Student Aid Index

An eligibility index number that determines how much financial aid you would receive if you attend the school.

## Student Aid Index, or SAI is a number generated by your FAFSA that determines eligibility for federal financial aid

\$0.00

**Cost of Attendance** is the estimated cost to attend NMSU for one academic year. **COA** includes tuition and fees; housing and meals; and allowances for books, supplies, transportation, loan fees, and personal expenses related to attending school.

**COA** does not reflect actual charges or what you actually owe.

| Cost of Attendance 🛛 |            |  |
|----------------------|------------|--|
| Billable Items       |            |  |
| Туре                 | 2024 Fall  |  |
| Tuition              | \$1,726.80 |  |
|                      | \$1,726.80 |  |

| Туре              | 2024 Fall  | 2 |
|-------------------|------------|---|
| Housing and Food  | \$3,141.00 |   |
| Books & Supplies  | \$625.00   |   |
| Transportation    | \$891.00   |   |
| Personal Expenses | \$1,377.00 |   |
|                   | \$6,034.00 |   |

|             | ^          |
|-------------|------------|
|             |            |
| 2025 Spring | Amount     |
| \$1,726.80  | \$3,453.60 |
| \$1,726.80  | \$3,453.60 |
|             |            |
|             |            |
| 2025 Spring | Amount     |
| \$3,141.00  | \$6,282.00 |
| \$625.00    | \$1,250.00 |
| \$891.00    | \$1,782.00 |
| \$1,377.00  | \$2,754.00 |

\$6,034.00

\$12,068.00

## **Uploading Documents**

Page 18 - 24

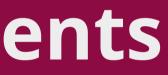

## Scroll to the bottom of the Financial Aid Home page (see page 3-7) to view the General Links box

## **Financial Aid**

Aid Year: 2024-2025 Aid Year 🗸

| Home | Offer | Financial Aid History | Resources | Notifications | Satisfactory Academic Progress | Colle |
|------|-------|-----------------------|-----------|---------------|--------------------------------|-------|
|------|-------|-----------------------|-----------|---------------|--------------------------------|-------|

### Select Submit Your Required Documents from the General Links box

## **General Links**

FAFSA Application and Renewal

My Federal Aid Account and History

**NMSU Financial Aid Office** 

Loan Repayment

Submit Your Required Documents

click here!

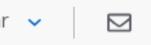

llege Finano >

## Select the Aid Year and click Submit

| <b>NM</b> New Mexico State Unive                        | ersity                                                            |  |
|---------------------------------------------------------|-------------------------------------------------------------------|--|
| STATE                                                   |                                                                   |  |
|                                                         |                                                                   |  |
|                                                         |                                                                   |  |
|                                                         |                                                                   |  |
| Personal Information Student Financial Aid Faculty      | Services Employee Proxy Access                                    |  |
| Search Go                                               |                                                                   |  |
|                                                         |                                                                   |  |
|                                                         |                                                                   |  |
| Aid Year                                                |                                                                   |  |
| Some financial aid information is determined by Aid Yea | ar (the academic year for which you are receiving financial aid). |  |
|                                                         | a (the academic year for which you are receiving infancial ald).  |  |
| Select Aid Year 2024-2025 Aid Year v                    |                                                                   |  |
| Submit                                                  |                                                                   |  |
| RELEASE: 8.48                                           | click                                                             |  |
| © 2024 Ellucian Company L.P. and its affiliates.        | here!                                                             |  |
|                                                         |                                                                   |  |
|                                                         |                                                                   |  |
|                                                         |                                                                   |  |
|                                                         |                                                                   |  |
|                                                         |                                                                   |  |

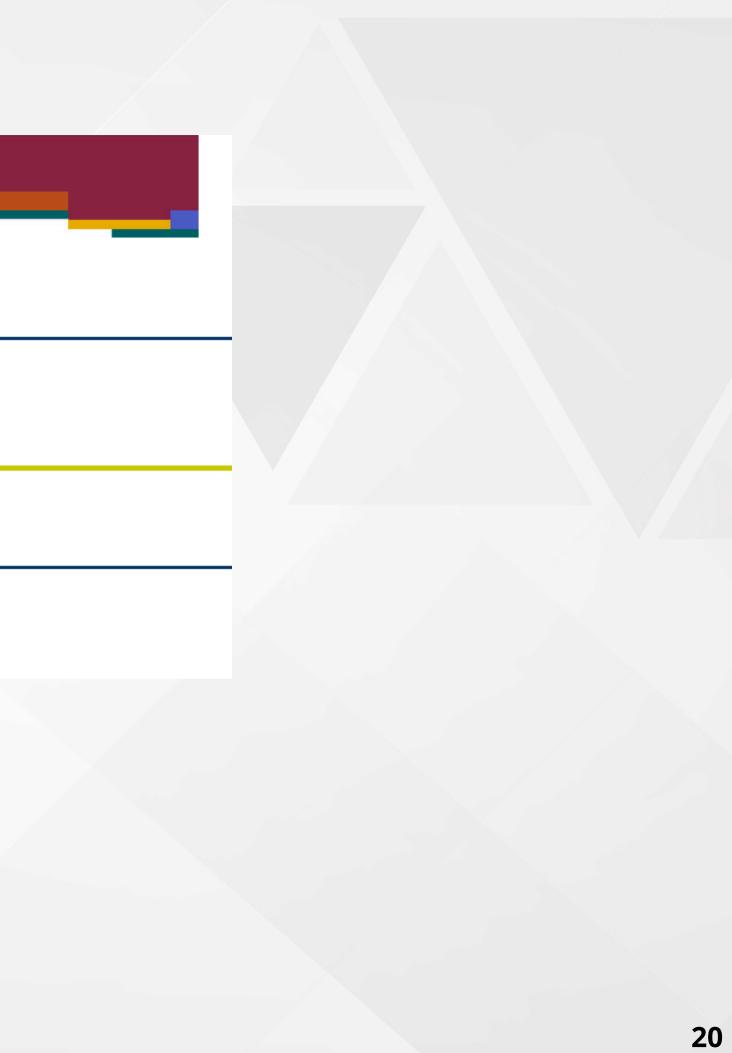

## Select Student Requirements

| NM New Mexico State University                                                                                                    |
|----------------------------------------------------------------------------------------------------|
|                                                                                                    |
| Personal Information Student Financial Aid Faculty Services Employee Proxy Access                                                                                                    |
| Search Go                                                                                                    |
| Financial Aid Status for 2024-2025 Aid Year                                                                                                    |
| <ul> <li>The following information for enrollment in the Fall Spring is based on your status of:</li> <li>Undergrad Instate at Home in 2024 Fall</li> <li>Graduate Instate at Home in 2025 Spring</li> </ul> |
| here!<br>This is a summary of your financial aid information for the specified aid year. To obtain greater detail about any of the following summary statements, s                                           |
| You have unsatisfied student requirements for this aid year.                                                                                                    |
| Your estimated cost of attendance is \$15,521.60.                                                                                                    |
| You have been awarded financial aid which totals \$7,000.00.                                                                                                    |
| Based on your academic transcript, the status of your academic progress is Good Standing as of 2021 Fall.<br>View your financial aid history.                                                                |
| Select Another Aid Year                                                                                                    |
| RELEASE: 8.48<br>© 2024 Ellucian Company L.P. and its affiliates.                                                                                                    |

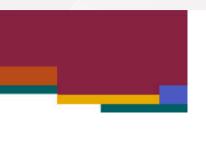

select the corresponding link.

## Review your Unsatisfied Requirements and click Browse to select files from your device for upload

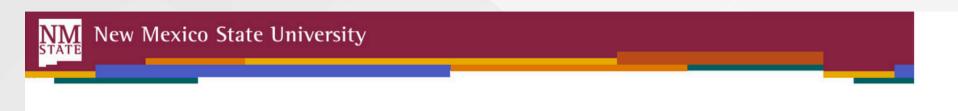

Personal Information Student Financial Aid Faculty Services Employee Proxy Access

Search

#### Eligibility Requirements for 2024-2025 Aid Year

Go

#### Student Requirements Holds Academic Progress

#### **Requirements Requested**

Below are requirements for your Financial Aid account. The requirements link enables you to download the form necessary to complete the specific requirement or transfers you to another page to satisfy the requirement.

When submitting requirements, make sure your full name and Aggie ID are on all documents. Please follow the directions for each requirement and upload your documents as a PDF(s) to complete your file. Requirements may also be submitted by email, fax, mail, or in person. We recommend that you keep a copy of the documents you submit to the Financial Aid Office. If Verification requirements are not completed, we will not be able to disburse your financial aid awards.

If you have any questions, please contact the Financial Aid office at your campus.

#### 1

#### **Unsatisfied Requirements**

#### Requirement

Accredited HS Final Transcript (after graduation) or GED Your account has been flagged for Verification of Accredited High School Transcript or GED Certificate. One of two things could be happening. First, we are waiting on your final transcript to be submitted following your graduation. Second, question 26 on your FAFSA could have been left blank. Please submit a sealed official final high school transcript by mail or in person to the NMSU Admissions Office. If you received a GED, submit your GED certificate to the NMSU Admissions Office. (These cannot be uploaded electronically.) Spouse signed 2021 IRS Tax Return Transcript You must submit a signed original of your (and if you are married, your spouse's) IRS Tax Transcript to the NMSU Financial Aid Office. To obtain an IRS Tax Return Transcript go to www.irs.gov and click on the "Order a Return or Account Transcript" link, or call 1-800-908-9946. Make sure to request the IRS Tax Return Transcript and not the IRS Tax Account Transcript. You will need the Social Security Number, date of birth, and the address on file with the IRS (normally this will be the address used when the IRS Tax Return was filed). It takes up to two weeks for IRS income information to be available for electronic filers, and up to eight weeks for paper filers. Terms and Conditions Required Security Security S

Your federal, state or institutional aid has been awarded or adjusted as indicated on your award summary. You must agree to the terms and conditions, including any program-specific conditions linked to your awards.

1 The Requirements link enables you to download the form necessary to complete the specific requirement or transfers you to another page to satisfy the requirement.

#### Satisfied Requirements

| Requirement                              | Status   | As of D | ate  | Fund Term |
|------------------------------------------|----------|---------|------|-----------|
| Free Application for Federal Student Aid | Accepted | Sep 06, | 2024 |           |
| Loan Entrance Counseling                 | Accepted | Sep 06, | 2024 |           |

#### Select Another Aid Year

#### RELEASE: 8.48

RETURN TO MENU SITE MAP HELP EXIT

800624880 Michael A. Kuechmann Sep 06, 2024 03:48 pm

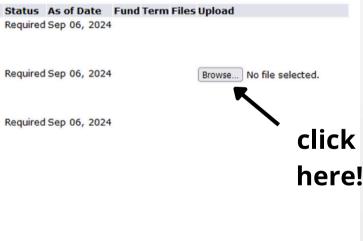

### **Select your Document from your device**

View your Document using the preview window, then select **Submit** from the bottom of the screen

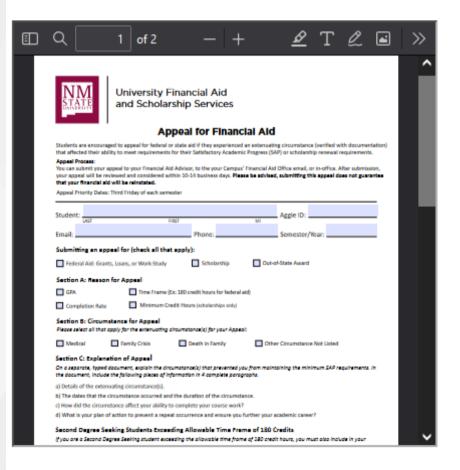

Uploaded Document

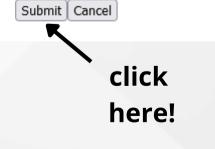

### Click Submit again

#### **Requirements Requested**

Below are requirements for your Financial Aid account. The requirements link enables you to download the form necessary to complete the specific requirement or transfers you to another page to satisfy the requirement.

When submitting requirements, make sure your full name and Aggie ID are on all documents. Please follow the directions for each requirement and upload your documents as a PDF(s) to complete your file. Requirements may also be submitted by email, fax, mail, or in person. We recommend that you keep a copy of the documents you submit to the Financial Aid Office. If Verification requirements are not completed, we will not be able to disburse your financial aid awards.

If you have any questions, please contact the Financial Aid office at your campus.

#### 

Requirement

#### Unsatisfied Requirements

#### Accredited HS Final Transcript (after graduation) or GED

Your account has been flagged for Verification of Accredited High School Transcript or GED Certificate. One of two things could be happening. First, we are waiting on your final transcript to be submitted following your graduation. Second, question 26 on your FAFSA could have been left blank. Please submit a sealed official final high school transcript by mail or in person to the NMSU Admissions Office. If you received a GED, submit your GED certificate to the NMSU Admissions Office. (These cannot be uploaded electronically.)

#### Spouse signed 2021 IRS Tax Return Transcript

You must submit a signed original of your (and if you are married, your spouse's) IRS Tax Transcript to the NMSU Financial Aid Office. To obtain an IRS Tax Return Transcript go to www.irs.gov and click on the "Order a Return or Account Transcript" link, or call 1-800-908-9946. Make sure to request the IRS Tax Return Transcript and not the IRS Tax Account Transcript. You will need the Social Security Number, date of birth, and the address on file with the IRS (normally this will be the address used when the IRS Tax Return was filed). It takes up to two weeks for IRS income information to be available for electronic filers, and up to eight weeks for paper filers.

#### Terms and Conditions

Your federal, state or institutional aid has been awarded or adjusted as indicated on your award summary. You must agree to the terms and conditions, including any program-specific conditions linked to your Required awards.

The Requirements link enables you to download the form necessary to complete the specific requirement or transfers you to another page to satisfy the requirement.

Satisfied RequirementsRequirementStatusAs of DateFund TermFree Application for Federal Student Aid Accepted Sep 06, 2024Loan Entrance CounselingAccepted Sep 06, 2024

Select Another Aid Year

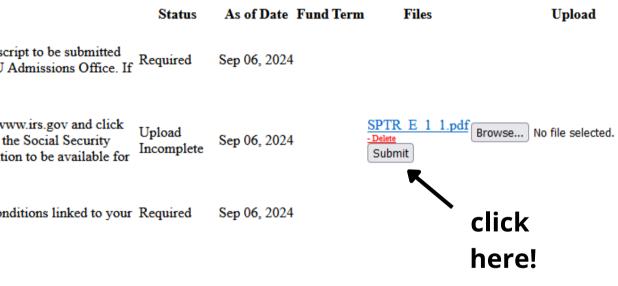

## Viewing your Balance

Page 25 - 28

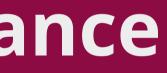

## From the myNMSU homepage, click the student tab

|                                                           |               | Home  | Student | Financial Aid | Employee  | Faculty | Finance | Personal |
|-----------------------------------------------------------|---------------|-------|---------|---------------|-----------|---------|---------|----------|
| 🗞 Resources                                               | $\overline{}$ | Tiome |         |               | Linpioyee | Faculty | Finance | reisonai |
| FAVORITES                                                 | Ø             |       |         | click         |           |         |         |          |
| Please drag/drop your favorite<br>QuickLaunch items here. |               | 📰 PSA |         | here!         |           |         |         |          |
|                                                           |               |       |         |               |           |         |         |          |
|                                                           | +Add          |       |         |               |           |         |         |          |
| LAUNCHPAD                                                 |               |       |         |               |           |         |         |          |
| APPLICATIONS                                              |               |       |         |               |           |         |         |          |
| Training Central                                          |               |       |         |               |           |         |         |          |
| 🐠 Scholar Dollar\$ - (Scholarship Applicati               | on)           |       |         |               |           |         |         |          |
| 0ffice 365 (Apps)                                         |               |       |         |               |           |         |         |          |
| AggieMart                                                 |               |       |         |               |           |         |         |          |
| Handshake                                                 |               |       |         |               |           |         |         |          |
| 🛄 Learn.nmsu.edu (Canvas)                                 |               |       |         |               |           |         |         |          |
| Outlook (Email)                                           |               |       |         |               |           |         |         |          |
| Mavigate Student                                          |               |       |         |               |           |         |         |          |
| Student Resources                                         |               |       |         |               |           |         |         |          |
| Employment                                                |               |       |         |               |           |         |         |          |

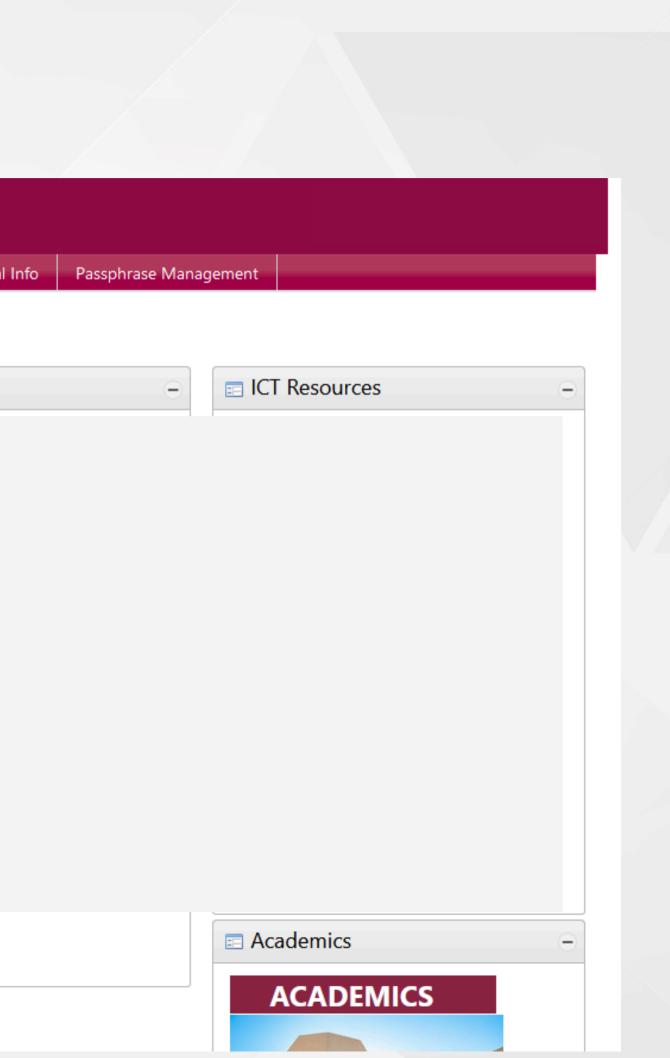

### Under <u>Student Acount and Payment Information</u>, click Account Summary

## **Student Services**

- Your Student Profile Page
- View Grades
- Unofficial Transcript / Academic History
- Request Official Transcript
- Request Enrollment Verification
- Canvas
- Navigate
- Handshake
- Career Exploration

#### Student Registration

- Class Search
- Aggie Schedule Builder
- Course Registration
- Student Schedule

#### Financial Aid

• Financial Aid Home Page

#### Student Account and Payment Information

| Account Summary                               | click |
|-----------------------------------------------|-------|
| <ul> <li>Account Detail For Term</li> </ul>   |       |
| <ul> <li>Tax Notification (1098-T)</li> </ul> | here! |

- Statement and Payment History
- Pay NMSU/Payment Plan
- MyHousing
- MyDining
- Direct Deposit Signup
- Student Proxy Management

If you have any questions about the my.NMSU Student Services portal, please contact the ICT Help Desk at Help@nmsu.edu.

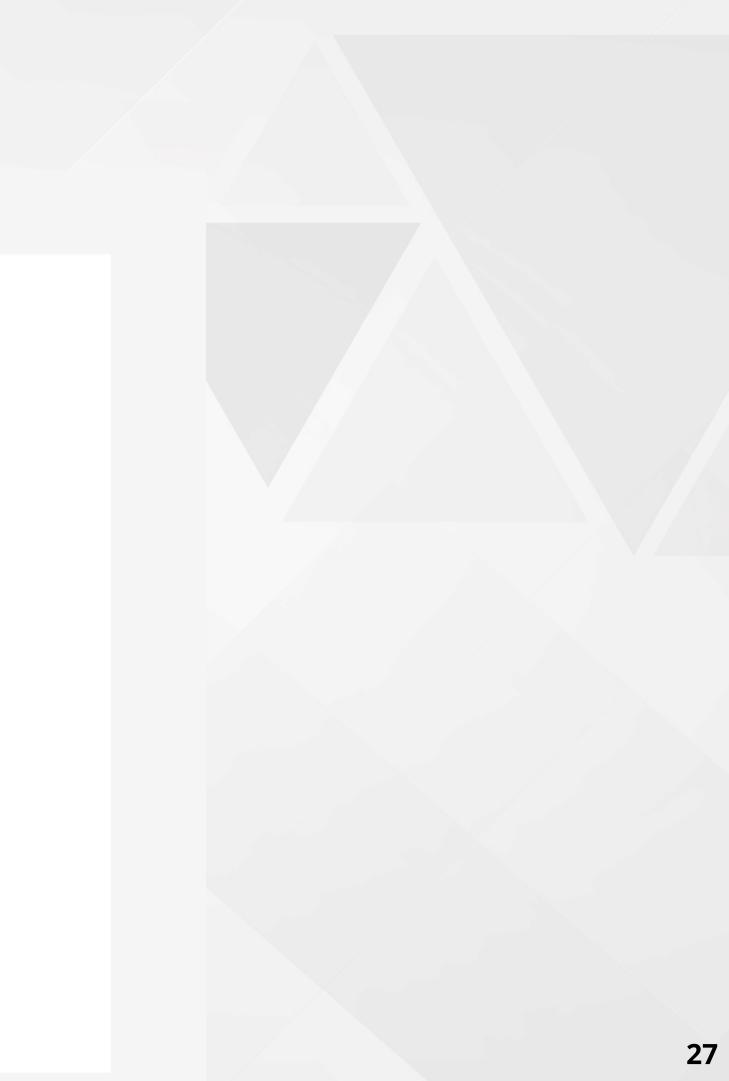

## **Review your account summary**

| View By Term                  | ✓ Go to Term                           | ~                          |                               |     |  |
|-------------------------------|----------------------------------------|----------------------------|-------------------------------|-----|--|
| (i) Anticipated third party   | y contract payments, financial aid pay | yments, and memo items are | e NOT included in this summar | ry. |  |
| Current Amount Due as of 09/0 | 06/2024 ⑦                              |                            |                               |     |  |
| Account Balance 🕐             |                                        |                            |                               |     |  |
|                               |                                        |                            |                               |     |  |
|                               |                                        |                            |                               |     |  |
|                               |                                        |                            |                               |     |  |

| Detail Code | Description                | Charge | ÷        | Payment |
|-------------|----------------------------|--------|----------|---------|
| ASNM        | ASNMSU FEE                 |        | \$12.40  |         |
| DIS2        | LC COURSE DELIVERY FEE SUM |        | \$75.00  |         |
| RFND        | REFUND(S) ISSUED           |        | \$800.00 |         |
| RRP2        | LC TUITION SUM GR RESD PT  |        | \$987.60 |         |
|             |                            |        |          |         |

1

\$1,875.00

|            | Holds                  | Pay Now            |
|------------|------------------------|--------------------|
|            |                        |                    |
|            |                        | \$0.00             |
|            |                        | \$0.00             |
|            |                        |                    |
|            | \$0.00<br>Term Balance | ^                  |
|            | iii) Show/Hide Colu    | umn 🕶 🔍 search 🔍 Q |
|            |                        |                    |
| \$         | Balance                | \$                 |
|            |                        | \$0.00             |
|            |                        | \$0.00             |
|            |                        | \$0.00             |
|            |                        | \$0.00             |
| \$87.40    |                        | \$0.00             |
| \$800.00   |                        | \$0.00             |
| \$987.60   |                        | \$0.00             |
| \$1,875.00 |                        |                    |